### **CS162 Operating Systems and Systems Programming** Lecture 22

#### **Client-Server**

April 18, 2011 Ion Stoica http://inst.eecs.berkeley.edu/~cs162

# **Client-Server**

- · One or more clients interacting with one or more servers providing a service, e.g.,
  - Web
  - E-mail. chat
  - Printer
  - Airline reservation
  - On-line shopping
  - Store/streaming video, audio, and/or photos
- · In this lecture
  - End-to-end message communication
  - Remote Procedure Calls
  - Two phase commit transactions

- World Wide Web Ion Stoica CS162 ©UCB Spring 2011

Lec 22.3

# **Distributed Systems are Everywhere!**

- · We need (want?) to share physical devices (e.g., printers) and information (e.g., files)
- Many applications are distributed in nature (e.g., ATM machines, airline reservations)
- Many large problems can be solved by decomposing smaller problems that run in parallel (e.g., MapReduce, SETI@home)
- Next three lectures: go over three distributed system models
  - Client-server
  - Peer-to-peer

4/18

- Cloud(cluster) computing

Ion Stoica CS162 ©UCB Spring 2011

Lec 22.2

# **Message Passing**

· Process A (e.g., client) sends a packet to process B (e.g.,

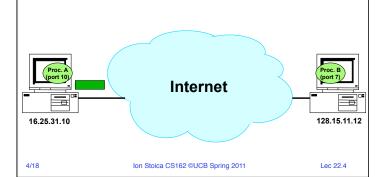

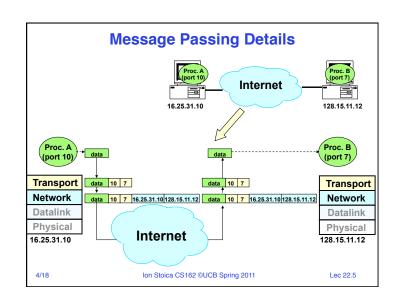

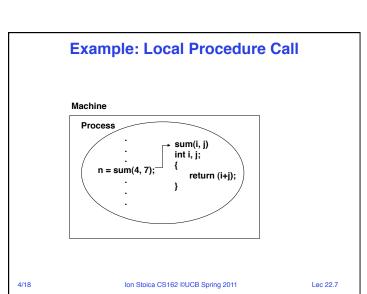

# From Message Passing to Remote Procedure Call

- · Raw messaging is a bit too low-level for programming
- Another option: Remote Procedure Call (RPC)
  - Looks like a local procedure call on client
  - Translated automatically into a procedure call on remote machine (server)
- · Implementation:
  - Uses request/response message passing "under the covers"

4/18 Ion Stoica CS162 ©UCB Spring 2011

Lec 22.6

#### **Remote Procedure Call**

- Transparently invoke a procedure (services) implemented in a different address space either on the same machine or a different machine
  - Services can be run wherever it's most appropriate
  - Access to local and remote services looks the same
- Challenges:
  - Argument (parameter) passing, potentially across different architectures
  - Discover where the service is located
  - Handle failures transparently

4/18 Ion Stoica CS162 ©UCB Spring 2011

# **RPC: Argument Passing**

- Client and server use "stubs" to glue pieces together
  Client-side stub is responsible for "marshalling" arguments and "unmarshalling" the return values
  - Server-side stub is responsible for "unmarshalling" arguments and "marshalling" the return values
- Marshalling involves (depending on system) converting values to a canonical form, serializing objects, copying arguments passed by reference, etc.
  - Needs to account for cross-language and cross-platform
- Technique: compiler generated stubs

  - Input: interface definition language (IDL)
    \*\* Contains, among other things, types of arguments/return
  - Output: stub code in the appropriate source language

Ion Stoica CS162 ©UCB Spring 2011 4/18

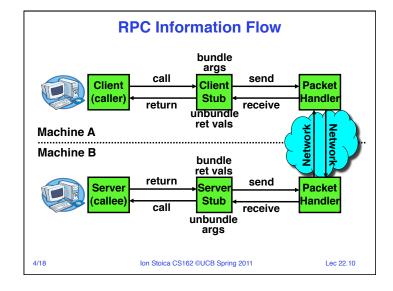

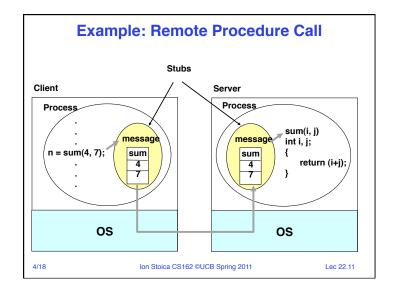

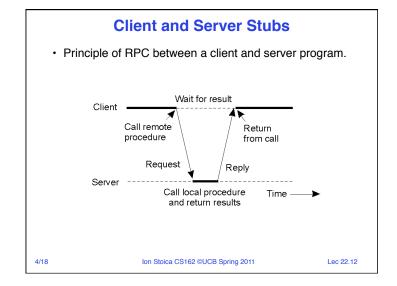

# **Encoding**

- · Server and client may encode arguments differently, e.g.,
  - Big-endian: store from most-to-least significant byte
  - Little-endian: store from least-to-most significant byte

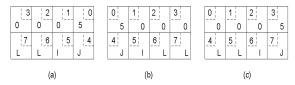

- a) Original message on x86 (e.g., little endian)
- The message after receipt on the SPARC (e.g., big endian)
- The message after being inverted. (The little numbers in boxes indicate the address of each byte)

Ion Stoica CS162 ©UCB Spring 2011 Lec 22.13 4/18

# Service Discovery: RPC Binding

- How does client know which machine to send RPC?
  - Need to translate name of remote service into network endpoint (e.g., host:port)
  - Binding: the process of converting a user-visible name into a network endpoint

    - » Static: fixed at compile time» Dynamic: performed at runtime
- Dynamic Binding
  - Most RPC systems use dynamic binding via name service
  - Why dynamic binding?
    - » Access control: check who is permitted to access service
    - » Fail-over: If server fails, use a different one

4/18 Ion Stoica CS162 ©UCB Spring 2011

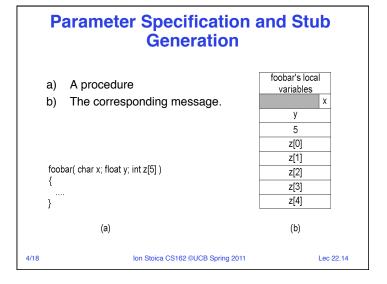

# **Example of RPC Binding**

- · Distributed Computing Environment (DCE) framework
- DCE daemon:
  - Allow local services to record their services locally - Resolve service name to local end-point (i.e., port)
- Directory machine: resolve service name to DCE daemon

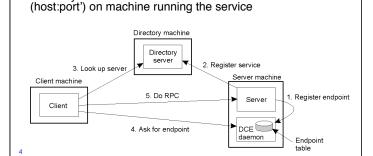

# RPC Semantics in the Presence of Failures

- · The client is unable to locate the server
- The request message from the client to server is lost
- The reply message from the server is lost
- The server crashes after receiving a request
- The client crashes after sending a request

4/18

Ion Stoica CS162 ©UCB Spring 2011

Lec 22.17

# Client is Unable to Locate Server

- Causes: server down, different version of server binary, ...
- Fixes

4/18

- Return (-1) to indicate failure (in Unix use *errno* to indicate failure type)
  - » What if (-1) is a legal return value?
- Use exceptions
  - » Transparency is lost

Ion Stoica CS162 ©UCB Spring 2011

Lec 22.18

# **Lost Request Message**

- · Easiest to deal with
- · Just retransmit the message!
- · If multiple message are lost then
  - "client is unable to locate server" error

4/18 Ion Stoica CS162 ©UCB Spring 2011

Lec 22.19

# **Lost Reply Message**

- Far more difficult to deal with: client doesn't know what happened at server
  - Did server execute the procedure or not?
- Possible fixes
  - Retransmit the request
    - » Only works if operation is idempotent: it's fine to execute it twice
  - What if operation not idempotent?
    - » Assign unique sequence numbers to every request

4/18

Ion Stoica CS162 ©UCB Spring 2011

#### **Server Crashes**

- Three cases
  - Crash after execution
  - Crash before execution
  - Crash during the execution
- Three possible semantics
  - At least once semantics
    - » Client keeps trying until it gets a reply
  - At most once semantics
    - » Client gives up on failure
  - Exactly once semantics
    - » Can this be correctly implemented?

4/18

Ion Stoica CS162 ©UCB Spring 2011

Lec 22.21

#### **Client Crashes**

- · Let's the server computation orphan
- Orphans can
  - Waste CPU cycles
  - Lock files
  - Client reboots and it gets the old reply immediately

4/18 Ion Stoica CS162 ©UCB Spring 2011

Lec 22.22

#### **Client Crashes: Possible Solutions**

- · Extermination:
  - Client keeps a log, reads it when reboots, and kills the orphan
  - Disadvantage: high overhead to maintain the log
- · Reincarnation:
  - Divide times in epochs
  - Client broadcasts epoch when reboots
  - Upon hearing a new epoch servers kills the orphans
  - Disadvantage: doesn't solve problem when network partitioned
- Expiration:
  - Each RPC is given a lease T to finish computation
  - If it does not, it needs to ask for another lease
  - If client reboots after T sec all orphans are gone
  - Problem: what is a good value of T?

18 Ion Stoica CS162 ©UCB Spring 2011

Lec 22.23

#### **RPC Semantics: Discussion**

- The original goal: provide the same semantics as a local call
- · Impossible to achieve in a distributed system
  - Dealing with remote failures fundamentally affects transparency
- Ideal interface: balance the easy of use with making visible the errors to users

Ion Stoica CS162 ©UCB Spring 2011

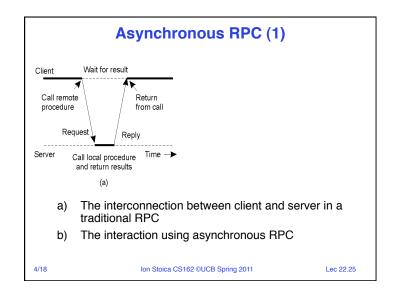

# Decisions in the Presence of Failures

- How does the client know for sure whether a server has performed an operation on the behalf of the client or not?
- · General solution: two phase commit:
  - Ensure two or more parties come at the same same decision even if one or more machines fail
  - Only fail stop failures; cannot handle arbitrary failures (e.g., malicious nodes or communication networks). Why?
- Two-Phase Commit Protocol
  - One node plays the role of "coordinator"
  - Phase 1, coordinator sends out a <u>request</u> to commit
    each participant responds with yes or no
  - Phase 2
    - » If everyone says yes, coordinator sends out a commit
    - » If someone says no, coordinator sends out an abort

4/18 Ion Stoica CS162 ©UCB Spring 2011

Lec 22.27

# **Asynchronous RPC (2)**

A client and server interacting through two asynchronous RPCs

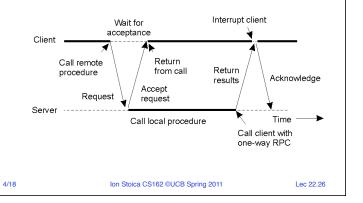

#### **Two-Phase Commit Details**

- Each participant uses a local, persistent, corrupt-free log to keep track of whether a commit has happened
   If a machine crashes, when it wakes up it first checks its log to recover state of world at time of crash
- Log can be used to complete this process such that all machines either commit or don't commit
- Timeouts can be used to retry if coordinator doesn't hear from all participants

/18 Ion Stoica CS162 ©UCB Spring 2011

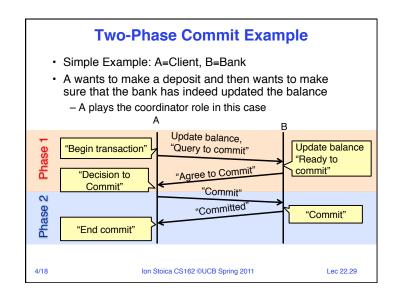

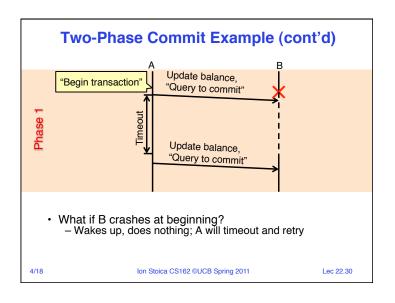

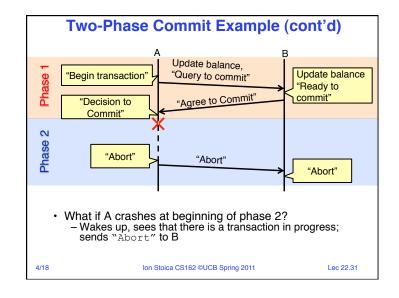

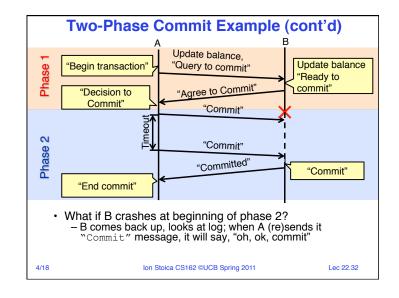

#### **Two-Phase Commit Gotchas**

- Undesirable feature of Two-Phase Commit: blocking

   One machine can be stalled until another site recovers, e.g.,
   Coordinator crashes → everyone needs to wait for it to come back;
  - A blocked site holds resources (locks on updated items, pages pinned in memory, etc) until learns fate of update
- Alternatives such as "Three Phase Commit" don't have this blocking problem

4/18 Ion Stoica CS162 ©UCB Spring 2011

2 ©UCB Spring 2011 Lec 22.33

# The Web - History (I)

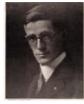

Vannevar Bush (1890-1974)

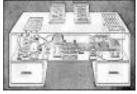

Memex

• 1945: Vannevar Bush, Memex:

"a device in which an individual stores all his books, records, and communications, and which is mechanized so that it may be consulted with exceeding speed and flexibility"

(See http://www.iath.virginia.edu/elab/hfl0051.html)

ALL PROPERTY TO THE PERTY OF THE PERTY OF TH

Ion Stoica CS162 ©UCB Spring 2011

# The Web - History (II)

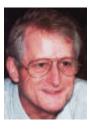

Ted Nelson

- 1967, Ted Nelson, Xanadu:
  - A world-wide publishing network that would allow information to be stored not as separate files but as connected literature
  - Owners of documents would be automatically paid via electronic means for the virtual copying of their documents
- Coined the term "Hypertext"

The Web - History (III)

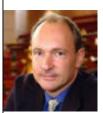

Tim Berners-Lee

- World Wide Web (WWW): a distributed database of "pages" linked through Hypertext Transport Protocol (HTTP)
- First HTTP implementation 1990
- » Tim Berners-Lee at CERN
- HTTP/0.9 1991
  - » Simple GET command for the Web
- HTTP/1.0 -1992
  - » Client/Server information, simple caching
- HTTP/1.1 1996

4/18

Ion Stoica CS162 ©UCB Spring 2011

Lec 22.36

Lec 22.34

4/18

Ion Stoica CS162 ©UCB Spring 2011

#### The Web

- · Core components:
  - Servers: store files and execute remote commands
  - Browsers: retrieve and display "pages"
  - Uniform Resource Locators (URLs): way to refer to pages
- A protocol to transfer information between clients and servers
  - HTTP

4/18

Ion Stoica CS162 ©UCB Spring 2011

Lec 22.37

# **Uniform Record Locator (URL)**

protocol://host-name:port/directory-path/resource

- Extend the idea of hierarchical namespaces to include anything in a file system
  - ftp://www.cs.berkeley.edu/~istoica/pubs.html
- · Extend to program executions as well...
  - http://us.f413.mail.yahoo.com/ym/ShowLetter?box=%40B
    %40Bulk&Msgld=2604 1744106 29699 1123 1261 0 28917 3552
    1289957100&Search=&Nhead=f&YY=31454&order=down&sort=date
    &pos=0&view=a&head=b
  - Server side processing can be incorporated in the name

4/18 Ion Stoica CS162 ©UCB Spring 2011

Lec 22.38

# **Hyper Text Transfer Protocol (HTTP)**

- · Client-server architecture
- Synchronous request/reply protocol
  - Runs over TCP, Port 80
- Stateless

4/18 Ion Stoica CS162 ©UCB Spring 2011

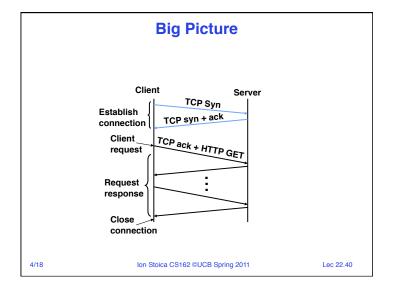

# **Hyper Text Transfer Protocol Commands**

- · GET transfer resource from given URL
- HEAD GET resource metadata (headers) only
- PUT store/modify resource under given URL
- DELETE remove resource
- POST provide input for a process identified by the given URL (usually used to post CGI parameters)

4/18

Ion Stoica CS162 ©UCB Spring 2011

Lec 22.41

# **Response Codes**

- 1x informational
- · 2x success
- 3x redirection
- · 4x client error in request
- 5x server error; can't satisfy the request

4/18 Ion Stoica CS162 ©UCB Spring 2011

Lec 22.42

# **Client Request**

· Steps to get the resource:

http://www.eecs.berkeley.edu/index.html

- Use DNS to obtain the IP address of www.eecs.berkeley.edu
- 2. Send to an HTTP request:

GET /index.html HTTP/1.0

4/18 Ion Stoica CS162 ©UCB Spring 2011

Lec 22.43

# **Server Response**

HTTP/1.0 200 OK

Content-Type: text/html Content-Length: 1234

Last-Modified: Mon, 19 Nov

2001 15:31:20 GMT

<HTML> <HEAD>

<TITLE>EECS Home Page</TITLE>

</HEAD>

...

</BODY>

/18 Ion Stoica CS162 ©UCB Spring 2011

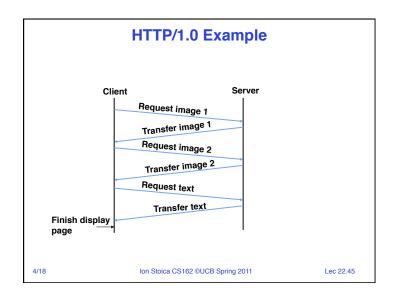

# **HTTP/1.0 Caching Support**

- A modifier to the GET request:
  - If-modified-since return a "not modified" response if resource was not modified since specified time
- · A response header:
  - Expires specify to the client for how long it is safe to cache the resource
- A request directive:
  - No-cache ignore all caches and get resource directly from server
- These features can be best taken advantage of with HTTP proxies
  - Locality of reference increases if many clients share a proxy

4/18 Ion Stoica CS162 ©UCB Spring 2011

Lec 22.47

#### HTTP/1.0 Performance

- · Create a new TCP connection for each resource
  - Large number of embedded objects in a web page
  - Many short lived connections
- TCP transfer
  - Too slow for small object
  - It takes time to ramp-up (i.e., exit slow-start phase)
- Connections may be set up in parallel (5 is default in most browsers)

4/18 Ion Stoica CS162 ©UCB Spring 2011

HTTP/1.1 (1996)

- · Performance:
  - Persistent connections
  - Pipelined requests/responses
  - \_ ...
- · Efficient caching support
  - Network Cache assumed more explicitly in the design
  - Gives more control to the server on how it wants data cached
- Support for virtual hosting
  - Allows to run multiple web servers on the same machine

4/18

Ion Stoica CS162 ©UCB Spring 2011

Lec 22.48

#### **Persistent Connections**

- Allow multiple transfers over one connection
- Avoid multiple TCP connection setups
- Avoid multiple TCP slow starts (i.e., TCP ramp ups)

4/18 Ion Stoica CS162 ©UCB Spring 2011

Lec 22.49

#### **Pipelined Requests/Responses** Client Server · Buffer requests and responses to reduce the number of packets Request 1 Request 2 Request 3 · Multiple requests can be contained in one TCP segment Transfer 1 Transfer 2 Note: order of responses has to be Transfer 3 maintained 4/18 Ion Stoica CS162 ©UCB Spring 2011 Lec 22.50

# **Caching and Replication**

- Problem: You are a web content provider
  - How do you handle millions of web clients?
  - How do you ensure that all clients experience good performance?
  - How do you maintain availability in the presence of server and network failures?
- · Solutions:

4/18

- Add more servers at different locations → If you are CNN this might work!
- Caching
- Content Distribution Networks (Replication)

Ion Stoica CS162 ©UCB Spring 2011

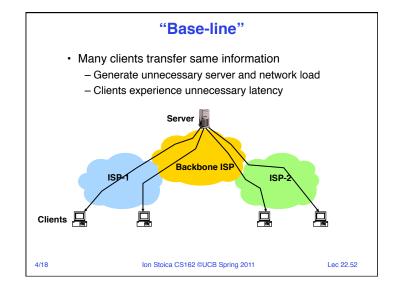

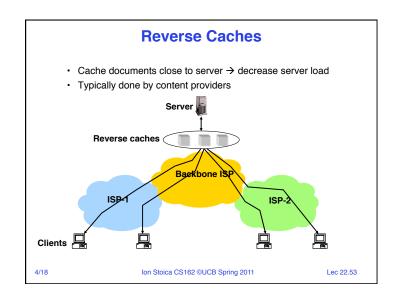

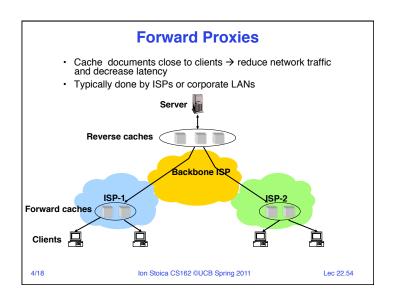

# Content Distribution Networks (CDNs)

- Integrate forward and reverse caching functionalities into one overlay network (usually) administrated by one entity
  - Example: Akamai
- · Documents are cached both
  - As a result of clients' requests (pull)
  - Pushed in the expectation of a high access rate
- · Beside caching do processing, e.g.,
  - Handle dynamic web pages
  - Transcoding

4/18 Ion Stoica CS162 ©UCB Spring 2011

Lec 22.55

# **Example: Akamai**

- Akamai creates new domain names for each client content provider.
  - e.g., a128.g.akamai.net
- The CDN's DNS servers are authoritative for the new domains
- The client content provider modifies its content so that embedded URLs reference the new domains.
  - "Akamaize" content, e.g.: http://www.cnn.com/image-of-the-day.gif becomes http://a128.g.akamai.net/image-of-the-day.gif.

4/18 Ion Stoica CS162 ©UCB Spring 2011

56

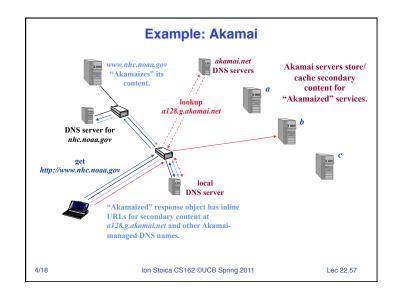

# **Summary**

- Remote Procedure Call (RPC): Call procedure (service) on remote machine
  - Provides same interface as local procedure call
  - Automatic packing and unpacking of arguments without user programming (in stub)
- · Two-phase commit: distributed decision making
  - First, make sure everyone guarantees that everyone is ready to commit
  - Next, ask everyone to commit
- · Hypertext Transport Protocol: request-response
  - Use DNS to locate server
  - HTTP 1.1 vs. 1.0: added support for persistent connections and pipeline to improve performance
  - Caching: key to increase scalability

4/18 Ion Stoica CS162 ©UCB Spring 2011